Mr. Traiki & Mr. El Kadaoui

Al Kadi Iyad High School

| Mr. Iraiki & Mr. El K | THE RESIDENCE OF THE PARTY OF THE PARTY OF T |
|-----------------------|----------------------------------------------------------------------------------------------------|
| English               | Translation                                                                                                    |
| Advance               | تقدم                                                                                                    |
| Headway               | نقدم                                                                                                    |
| Invention             | اختراع                                                                                                    |
| Creation              | إيداع/خلق                                                                                                    |
| Discovery             | اكتشاف                                                                                                    |
| Breakthrough          | إنجاز منقدم                                                                                                    |
| Research              | يحث                                                                                                    |
| Phenomenon            | ظاهرة                                                                                                    |
| Investigation         | تحقيق                                                                                                    |
| Observation           | ماتحظة                                                                                                    |
| Hypothesis            | فرضية                                                                                                    |
| Experiment            | ثجرية                                                                                                    |
| Test                  | اختبار                                                                                                    |
| Theory                | نظرية                                                                                                    |
| Natural laws          | قوانين طبيعية                                                                                                    |
| Fact                  | واقع احقيقة                                                                                                    |
| Truth                 | حقيقة                                                                                                    |
| Virtual               | إفنر اضي                                                                                                    |
| Medicine              | دواء                                                                                                    |
| Laboratory            | مختير                                                                                                    |
| Chemistry             | كيمياء                                                                                                    |
| Doctor                | طبيب                                                                                                    |
| Scientist             | علم                                                                                                    |
| Discover              | بكتتف                                                                                                    |
| Cure                  | علاج إبعالج                                                                                                    |
| Heal                  | بنقباقي                                                                                                    |
| Vaccine               | لقاح                                                                                                    |
| Virus                 | فيروس                                                                                                    |
| Disease               | مرض                                                                                                    |
| Device                | جهاز                                                                                                    |
| Timesaving            | موفر للوقت                                                                                                    |
| Comfortable<br>life   | حیاہ مزیحہ                                                                                                    |
| Use                   | استعمال/يستعمل                                                                                                    |
|                       |                                                                                                    |

| سهل الإستخدام                                      |
|----------------------------------------------------|
| سهل الإستخدام<br>جهاز التحكم عن<br>بعد             |
| بعد<br>ي <i>شغل إي</i> طفأ                         |
| سريح                                               |
| سريع<br>بضغط                                       |
| زر                                                 |
| بطارية                                             |
| كهرباء                                             |
| سن السن                                            |
| محول كهريائي                                       |
| قابس<br>(prise)کهریائی                             |
| وصل بالكهرباء                                      |
| فصل عن                                             |
| مقبس كهربائي                                       |
| الكهرباء<br>مقيس كهربائي<br>موزع الكهرباء          |
| طاقة                                               |
| اقتصادي                                            |
| اقتصادي<br>موفر للجهد                              |
| عالى الدقة                                         |
| طيق استقبال بت<br>القمر الصناعي<br>مستقبل بت القمر |
| مستقبل بت القمر                                    |
| الصناعي                                            |
| فناة                                               |
| بغير القناة بسرعة                                  |
| بغير                                               |
| رسجل                                               |
| حاسوب<br>مُناسَّة                                  |
| متاشة                                              |
| مَناسَة                                            |
| لوحة المفاتيح                                      |
|                                                    |

2 BAC Unit 5: Advances in Science and Technology Glossary

| Key           | مفتاح/زر                           |
|---------------|------------------------------------|
| Mouse         | فأرة الحاسوب                       |
| File          | Fichier                            |
| Folder        | ملف                                |
| Speaker       | مكبر الصوت                         |
| Microphone    | مبكرفون                            |
| Memory card   | Carte<br>mémoire                   |
| Chip          | رفاقة/Puce                         |
| Hard drive    | Disque dure                        |
| Flash Disk    | Clé usb                            |
| Store         | بخزن المعلومات                     |
| Сору          | copier                             |
| Paste         | coller                             |
| Cut           | couper                             |
| Website       | موقع على<br>الأنثرنت               |
| Browser       | متصفح                              |
| Homepage      | الصفحة الرئيسية                    |
| Search Engine | محرك البحث                         |
| Delete        | ەسح<br>دفظ                         |
| Save          |                                    |
| Account       | حساب<br>(compte)                   |
| Create        | بنئنا                              |
| Webpage       | صفحة ع <mark>لى</mark><br>الإنترنت |
| Blog          | مدونة                              |
| Tag           | يضع علامة/إشارة                    |
| Surf          | ينصفح                              |
| Wireless      | لاسلكي                             |
| Upload        | رفع علّی<br>الإنثرنت               |
| Download      | حمل<br>(télécharger)               |
| Size          | حجم                                |

| and rechnology Gi   | ossary                  |
|---------------------|-------------------------|
| Document            | وتنيقة                  |
| Anti-virus          | مضاد الفيروسات          |
| Terms of use        | تعليمات الإستخدام       |
| Violate             | انتهك                   |
| Username            | اسم المستخدم            |
| Profile             | ملف ئىخصىي              |
| Email               | بريد إلكتروني           |
| Link                | رابط                    |
| Chat                | دريشة                   |
| Forum               | منتدى                   |
| Data                | مطومات                  |
| Network             | تبكة                    |
| Software            | برنامج                  |
| Hardware            | معدات الحاسوب           |
| Database            | فاعدة البيانات          |
| Operating<br>system | نظام التشخيل            |
| Digital             | رقمي                    |
| Multimedia          | رقمي<br>الوسائط امتعددة |
| Sign up             | سجل الإنخراط            |
| Sign in             | سجل الدخول              |
| Log in              | سجل الدخول              |
| Log out             | سجل الخروج              |
| Activate            | فعل التسجيل             |
| Deactivate          | عطل التسجيل             |
| Update              | تحديث                   |

## I. Fill in the blanks with the appropriate word or words.

Microwave oven - mobile phone - vacuum cleaner - computer - dishwasher - remote control - e-mails

| When I returned home from work, I decided to watch TV. I took the                                                                 |
|----------------------------------------------------------------------------------------------------|
| short time later. I took my                                                                                                    |
| me fix the problem. He was busy on hissending and                                                                                 |
| replying toor chatting.                                                                                                    |
| I couldn't use the to clean the carpet, so I had to take a brush                                                                  |
| and do it manually. I couldn't use the to heat my dinner                                                                          |
| and was obliged to have it cold. After dinner, I couldn't use the                                                                 |
| and again, with my own hands, I washed all the dishes!                                                                            |
|                                                                                                    |
| II. Fill in the blanks with the appropriate words.                                                                                |
| copy – download - sign up - invented - discover - anti-virus – unplug - search engine - turn off – browser - update - memory card |
| 1) Many laboratories around the world are trying their best to a cure for AIDS.                                                   |
| 2) The electric light bulb was by Thomas Edison.                                                                                  |
| 3) When you finish using the computer pleaseit and                                                                                |
| it.                                                                                                    |
| 4) Please the file into my flash disk.                                                                                            |
| 5) The internal memory of my phone is only 1GB. So, I need to insert a                                                            |
| for more space.                                                                                                    |
| 6) Google is the best                                                                                                    |
| 7) Mozilla Firefox is the best                                                                                                    |
| 8) You should use IDMAN to your files more quickly                                                                                |
| 9) You must install an to protect your computer.                                                                                  |
| 10) I need to upload these photo to my facebook to update it                                                                      |

11) Before you can log in to

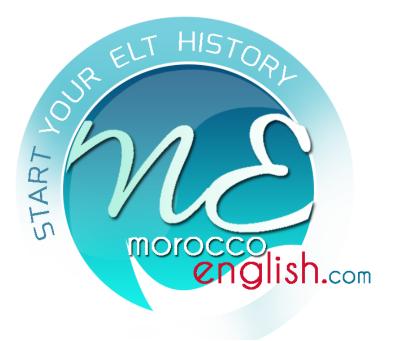